#### **APLICAÇÃO DE UM ROTEIRO EXPLORATÓRIO PARA O USO DA SIMULAÇÃO COMPUTACIONAL: MODELOS DO ÁTOMO DE HIDROGÊNIO**

USO DE SIMULAÇÃO COMPUTACIONAL NO ENSINO DE QUÍMICA

AUTORES: Autor Geilson Rodrigues da Silva<sup>1</sup>

Autor Lucas Pereira Gandra<sup>2</sup>

DIRECCIÓN PARA CORRESPONDENCIA: geilsonrodrigues367@gmail.com

Fecha de recepción: 01-03-2017

Fecha de aceptación: 22-04-2017

RESUMO

 $\overline{a}$ 

Este artigo investigou a utilização das tecnologias de informação e comunicação no ensino de química, por meio da aplicação e avaliação de um roteiro exploratório do software modelos do átomo de hidrogênio disponibilizado na plataforma PhET Colorado. Para o desenvolvimeno do roteiro, partiu-se da premissa de alinhar o software educativo com os objetivos de aprendizagem, criando com isso oportunidades dos estudantes compreenderem a evolução da construção de modelos científicos mais abrangentes. Seguindo essas ideias o roteiro é constituído de introdução, objetivos, materiais, metodologia, resultados e discussões e conclusões, que foram aplicados a vinte e seis discentes de uma escola pública no Brasil. Para a coleta dos dados, utilizou-se dos registros dos estudantes em seus respectivos quadros. No tratamento dos dados procedeu-se pela análise de conteúdo mais especificamente a categorização a posteriori que permitiu elaborar as seguintes categorias para análise: 1- Abrangente, 2- Comparativa, 3-Reducionista. Dessa forma observou-se que o software aliado ao roteiro, contribuiu para o aprendizado no nível submicroscópico da matéria e auxiliou os estudantes a estabelecerem relações significativas entre os modelos atômicos.

PALABRAS CLAVE/PALAVRAS-CHAVE: Natureza da Ciência; Atomística; Software Educativo.

# **APPLICATION OF AN EXPLORATORY GUIDE FOR THE USE OF COMPUTER SIMULATIONS: MODELS FOR THE HYDROGEN ATOM**

<sup>1</sup> Licenciado em Química pelo Instituto Federal de Educação, Ciência e Tecnologia de Mato Grosso do Sul (IFMS), Brasil.

<sup>&</sup>lt;sup>2</sup> Licenciado em Química pelo IFMS, Pós Graduando em Educação a Distância pela UNOPAR, Docente da Fundação Educacional de Coxim (FEC), da Escola Estadual Viriato Bandeira (E.E.V.B) e da UNOPAR Santa Teresa. Coxim, Mato Grosso do Sul, Brasil. Correo electrónico: luca.gandra@hotmail.com

<sup>©</sup> Vicerrectorado Académico de la Universidad Laica *Eloy Alfaro* de Manabí, Ecuador. **17**

#### ABSTRACT

This article investigated the use of information and communication technologies in chemestry teaching, by means of application and evaluation of an exploratory guide to the software on models of the Hydrogen Atom available at the PhET Colorado platform. So as to develop the guide, the premise of associating the educational software with the objectives of the learning process was used, therefore creating oportunities for the students to understand the evolution of the conceiving of scientific models. According to these ideas, the guide is constituted of introduction, objectives, materials, methodology, results and discussions and conclusions, wich were applied to twenty-six students from a public school in Brazil. For the data collection, the students registers about specific subjects were used. During the data analysis, a specific analysis of the content was conducted só as to categorize a posteriori wich allowed to create the following categories for the analysis: 1 – Embracing, 2 – Comparative, 3 – Reductionist. Therefore, it was observed that the software combined with the guide contributed to the learning about the submicroscopic level of matter and helped the students to estabilish meaningful relations between the different atomic models.

KEYWORDS: Nature of Science; Atomistic; Educational Software.

### INTRODUÇÃO

A química para autores como Justi (2010) e Ribeiro e Greca (2003) pode se apresentar para os estudantes de uma forma complexa, íntimamente relacionada ao fato de existirem observações no nível macroscópico, porém cujas explicações situam-se majoritariamente no nível submicroscópico. Tratando-se mais específicamente do ensino da estrutura atômica, comumente conhecido como modelos atômicos, Mortimer (1995) encara como um dos conceitos mais abstratos e rebuscados de ensinar e aprender. Essa afirmação pode ser corroborada pelos resultados de pesquisas como a de Gomes e Oliveira (2007) que identificaram a incompreensão dos discentes relacionados aos conteúdos de atomística, quando são abordados os modelos atômicos de Dalton, Thomson, Rutherford, Bohr, e a pesquisa de Johnston, Crawford e Fletcher (1998) que se depararam com obstáculos para a inserção de tópicos de mecánica quântica necessários para a compreensão da estrutura atômica, devido a utilização de aparatos matemáticos avançados para o nível de compreensão de estudantes do ensino médio.

Buscando soluções para as problemáticas supracitadas que parecem inerentes ao Ensino de Química, a literatura mostra como potencialidade a inserção de Tecnologias da Informação e Comunicação (TICs) no processo de ensino e aprendizagem. O uso das TICs para esta finalidade, pode contribuir para a formação nos discentes de habilidades relacionadas a utilização do software tais como: desenvolvimento de modelos mentais, compreensão de como uma teoria cientifica é construída, assim como, o aprendizado de conceitos demasiadamente abstratos (OLIVEIRA et. al, 2013).

A utilização das TICs no Ensino de Ciências vem sendo discutido há muitos anos, contudo foram os Parâmetros Curriculares Nacionais (BRASIL, 1999), que impulsionaram a implantação de diversos programas para a difusão de computadores nas escolas públicas. Além disso as Diretrizes Curriculares Nacionais ao dissertar sobre as tecnologias educacionais, sugerem que os docentes apliquem essa ferramenta de forma a propiciar a contextualização e a interdisciplinaridade, buscando aperfeiçoar o ensino e a aprendizagem (BRASIL, 2013).

Para Tavares, Souza e Correia (2013) as TICs são um conjunto de ferramentas de cunho tecnológico que buscam facilitar a comunicação, assim como, a automação de diversos processos possuindo alto impacto no ensino e na pesquisa. Sendo assim Barros (2011) discute que para a inserção efetivas das TICs no Ensino de Ciências, é necessário que os docentes desenvolvam suas próprias tecnologias, ou ainda, transformem as TICs pré existentes em objetos educacionais possuindo capacidade inerente de despertar o senso crítico, bem como, a criatividade nos discentes, e ainda auxiliar no entendimento de conteúdos complexos e de difíceis visualizações.

Nesse sentido, Paiva, Gil e Correia (2003) corroboram, apontando que os softwares não possuem elos educativos por si só, e reiteram ainda a necessidade de transformar as TIC's em objetos de ensino no contexto de sua utilização em sala de aula, ou seja, trata-se de fazer a ponte entre a simulação e uma realidade pedagógica especifica, para establecer esse elo, podem ser elaborados roteiros exploratórios que mediam a interação discente-tecnologia, servindo como um norte para o estudante explorar o objeto de ensino.

Enfim, partindo das dificuldades do ensino de estrutura atômica em consonância, com as potencialidades do uso das TICs no Ensino de Química, este trabalho teve como objetivos desenvolver um roteiro exploratório para o software "Modelos do átomo de hidrogênio", e avaliar suas contribuições para a compreensão de estudantes do ensino médio a respeito da estrutura atômica, em uma perspectiva construtivista da ciência.

REFERENCIAL TEÓRICO: Elaboração de roteiros exploratórios

É latente que cada vez mais as TIC's estão presentes no meio educacional, entretanto ainda é comum os docentes realizarem o uso dessas tecnologias nas aulas, sem quaisquer orientações pedagógicas e/ou a destinação correta da tecnologia para um fim pedagógico específico,

<sup>©</sup> Vicerrectorado Académico de la Universidad Laica *Eloy Alfaro* de Manabí, Ecuador. **19**

ocasionando uma situação indesejável denominada "síndrome do clique" no qual os estudantes executam os softwares aleatoriamente sem uma orientação de forma a propiciar o aprendizado (ALMEIDA, 2007).

Para que essa situação não ocorra, Paiva (2007) orienta sobre a necessidade dos docentes desenvolverem roteiros de exploração dos software a serem utilizado, pois os roteiros tem como cerne alinhar o software educativo com os objetivos de aprendizagem, criando com isso oportunidades dos estudantes compreenderem a evolução da construção de modelos científicos mais abrangentes. Nessa linha Morais e Paiva (2006), ainda contribuem para essa discussão ao indicar que os roteiros exploratórios permitem estabelecer paralelos entre o processo de ensino e aprendizagem de forma semelhante ao processo de desenvolvimento da própria ciência.

Além disso, Almeida (2007), aponta em linhas gerais que os roteiros de exploração, assim como, os demais materiais didáticos devem possuir uma linguagem simples e clara em consonância com os objetivos de ensino e aprendizagem, além de manter um rigor científico aliado a questões que propiciem reflexões críticas, objetivando a construção do conhecimento.

Buscando pressupostos norteadores para a construção de roteiros exploratórios encontramos o trabalho desenvolvido pelos pesquisadores Paiva e Costa (2005), que apontam diversas características, que auxiliam o desenvolvimento dos roteiros exploratorios, sendo respectivamente:

 Conseguir o justo equilibrio entre a liberdade construtivista e a orientação pedagógica.

Misturar "dicas" de natureza instrutiva com outras reflexivas.

 Permitir que os discentes acompanhem a exploração com registros pessoais, que podem ser no computador ou no papel.

 Ter complexidade crescente, prezando por questões de caráter mais aberto.

Sendo assim, utilizamos neste trabalho essas quatro premissas para o desenvolvimento do roteiro exploratório para a simulação computacional "Modelos do Átomo de Hidrogênio".

# METODOLOGIA

# APLICAÇÃO DO ROTEIRO EXPLORATÓRIO

O roteiro exploratório é composto de introdução, objetivos, materiais, metodologia, resultados e discussões e conclusões. Na introdução apresentam-se algumas considerações sobre o funcionamento da ciência, bem como, da utilização de modelos ao longo da história da ciência. Os objetivos do roteiro exploratório desenvolvido são:

- Visualizar diferentes modelos para o átomo de hidrogênio;
- Compreender quais evidências experimentais cada modelo abrange;
- Identificar as limitações de cada modelo.

Os materiais utilizados foram computadores com a JDK do Java previamente instalada, quadro branco, pincel e apagador. A metodologia contém instruções para a execução da simulação. No quadro 1 encontra-se uma breve descrição da metodologia utilizada para a execução da simulação presente no roteiro exploratório.

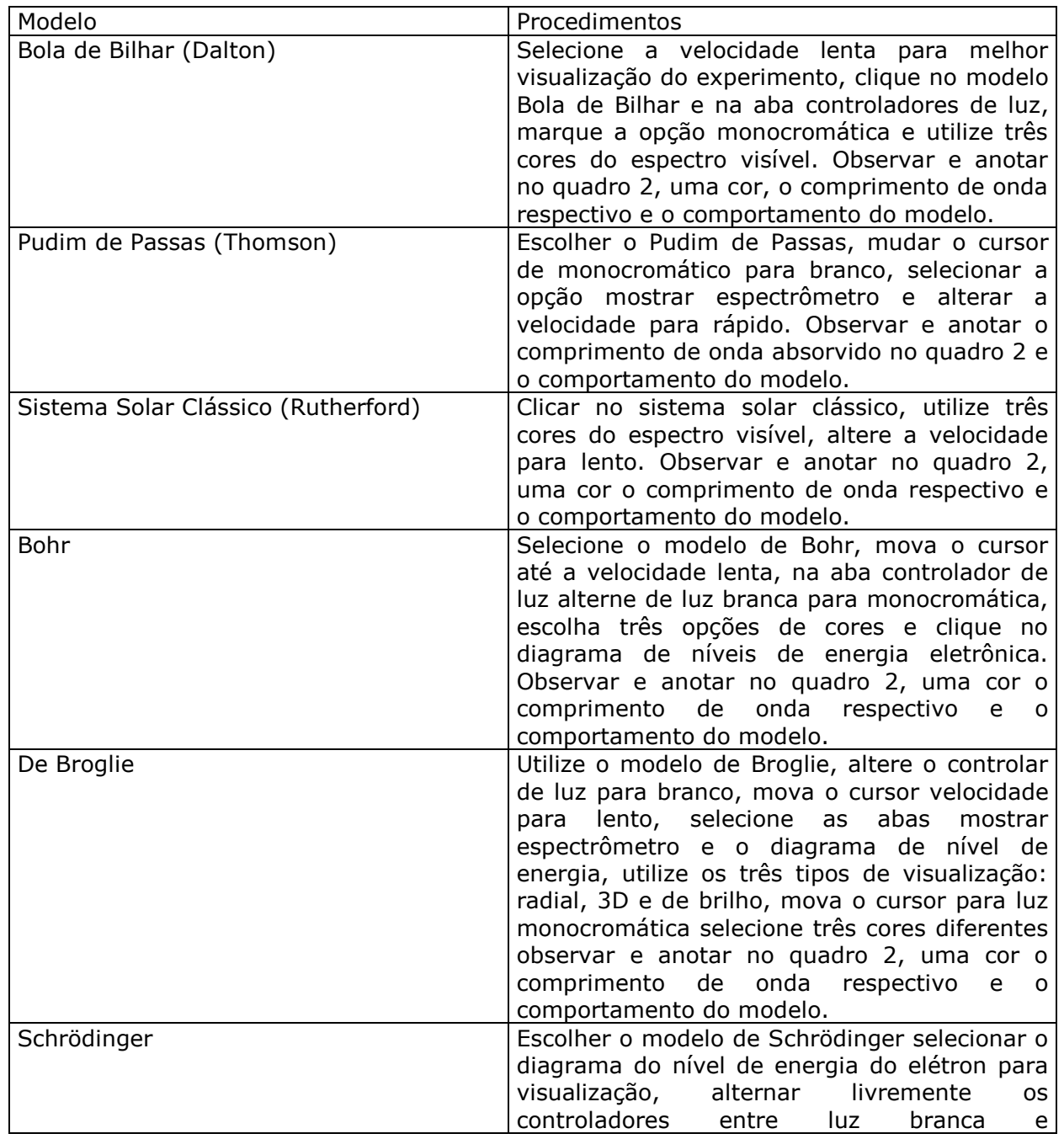

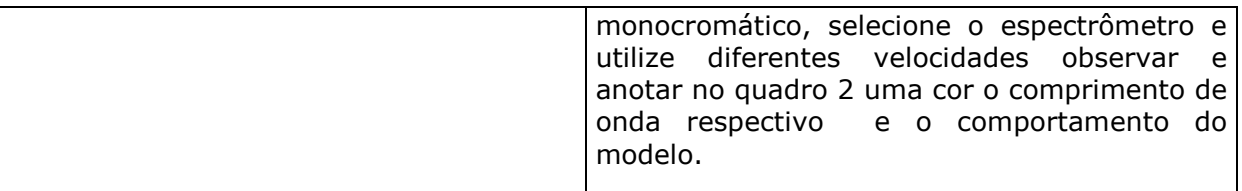

Quadro 1: Roteiro para a utilização do software. (Fonte: Autoria Própria)

Os resultados e discussões presentes no roteiro exploratório contém o quadro 2 para auxiliar os discentes no processo de registro das informações obtidas pelo software em concordância com as premissas de Paiva e Costa (2005) que sugerem que o estudante realize anotações.

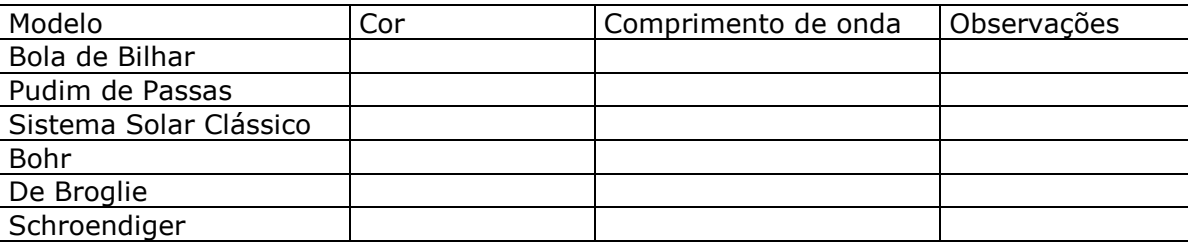

Quadro 2: Modelos Atômicos e suas características. (Fonte: Autoria Própria)

Ainda nos resultados e discussões do roteiro exploratório produzimos quatro questões (Quadro 3) afim de auxiliar os discentes na exploração da simulação.

1. Existe alguma relação entre os três modelos quânticos do átomo proposto nesse experimento? Justifique.

2. Em relação a contribuição de Schröendiger, explique porque a nuvem eletrônica apresenta diversos formatos?

3. Qual(s) as limitações de cada modelo apresentado?

4. Qual modelo teórico é retratado na caixa preta?

Quadro 3: Questões aplicadas aos discentes. (Fonte: Autoria Própria)

A aplicação do roteiro foi realizada em três aulas com duração de 45 minutos cada. Sendo que a primeira aula teve um caráter expositiva e dialogada, no qual por meio da utilização de uma apresentação de slides, explanou-se os conceitos envolvidos no conteúdo de modelos atômicos. Participaram da pesquisa vinte e seis alunos do 1º ano do Ensino Médio de uma escola pública do Brasil. Nas outras duas aulas, levou-se os estudantes para o laboratório de desenvolvimento de software da escola na qual os discentes tiveram contato com o software "Modelos para o átomo de hidrogênio" desenvolvido pela equipe do PhET (Physics Education Tecnology).

# COLETA E ANÁLISE DE DADOS

A coleta de dados foi feita a partir dos registros dos estudantes preenchidos nos quadros 2 e 3. Para análise dos dados obtidos, utilizou-se a análise de conteúdo de Bardin (2009), mais especificamente a Categorização, que é um conjunto de técnicas utilizadas para analisar a comunicação. A análise de conteúdo tem uma organização bem definida, em que organizam-se em torno de três fases, conforme descrito por Bardin: a pré-análise; a exploração do material; e o tratamento dos resultados: a inferência e a interpretação (BARDIN, 2009).

Dessa forma a categorização foi realizada para análise das concepções dos estudantes sobre a estrutura atômica a partir das respostas para as questões contidas no Quadro 3.

### RESULTADOS E DISCUSSÕES

A utilização das TICs nesse trabalho permitiu, demonstrar que a ciência não é fragmentada, sendo constituída de um caráter interdisciplinar, o que dialoga com a visão de Paiva e Costa (2005), que apontam que o software deve estimular os discentes a observar, refletir e prever as características de cada modelo atômico. Sendo assim, catalogamos no quadro 4 as respostas obtidas dos estudantes para o campo "observação" do quadro 1 que mais se aproximam da realidade dos conceitos envueltos na compreensão da estrtura atômica. Cabe ressaltar que as respostas dos estudantes foram transcritas fidedignamente obedecendo a escrita original.

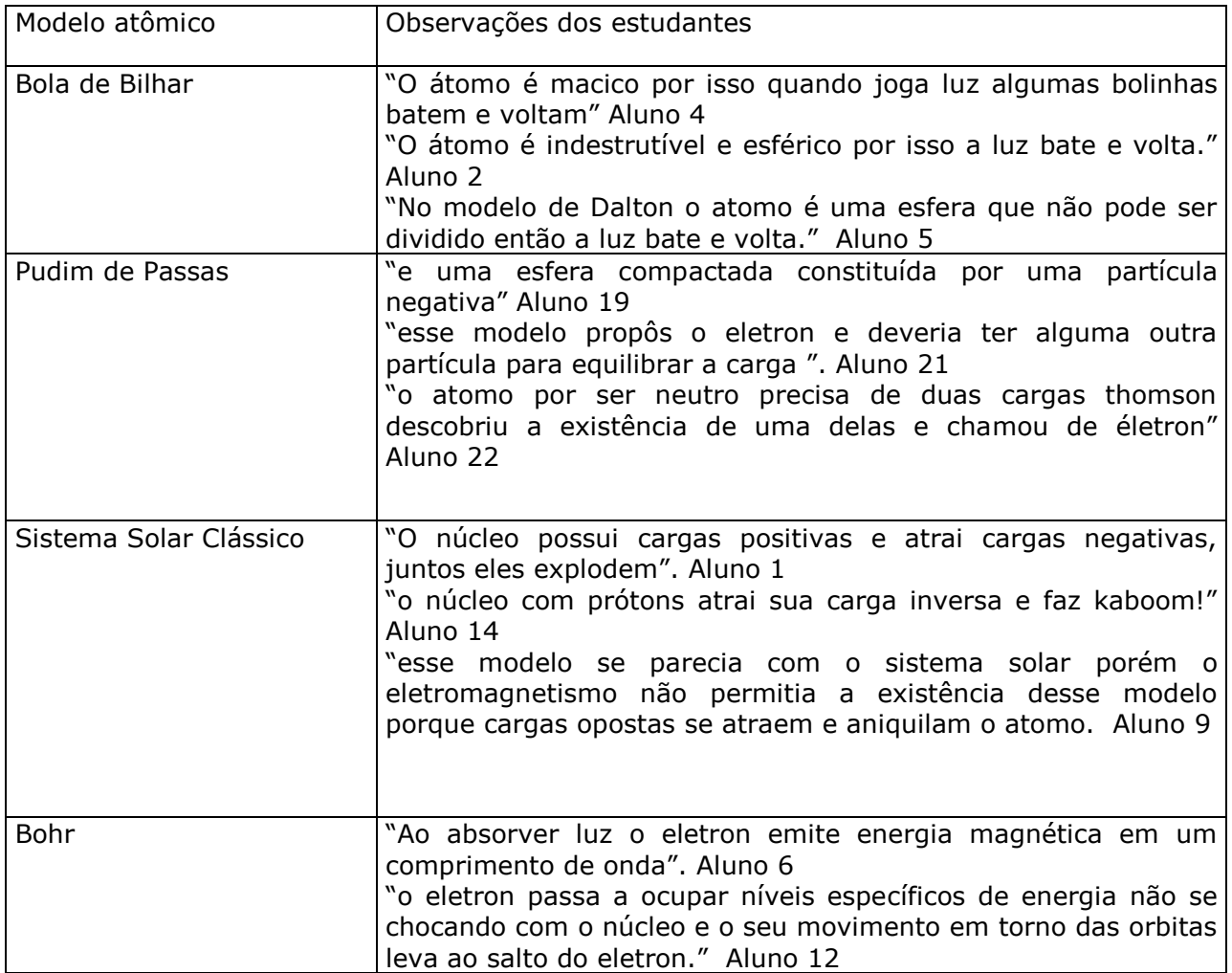

© Vicerrectorado Académico de la Universidad Laica *Eloy Alfaro* de Manabí, Ecuador. **23**

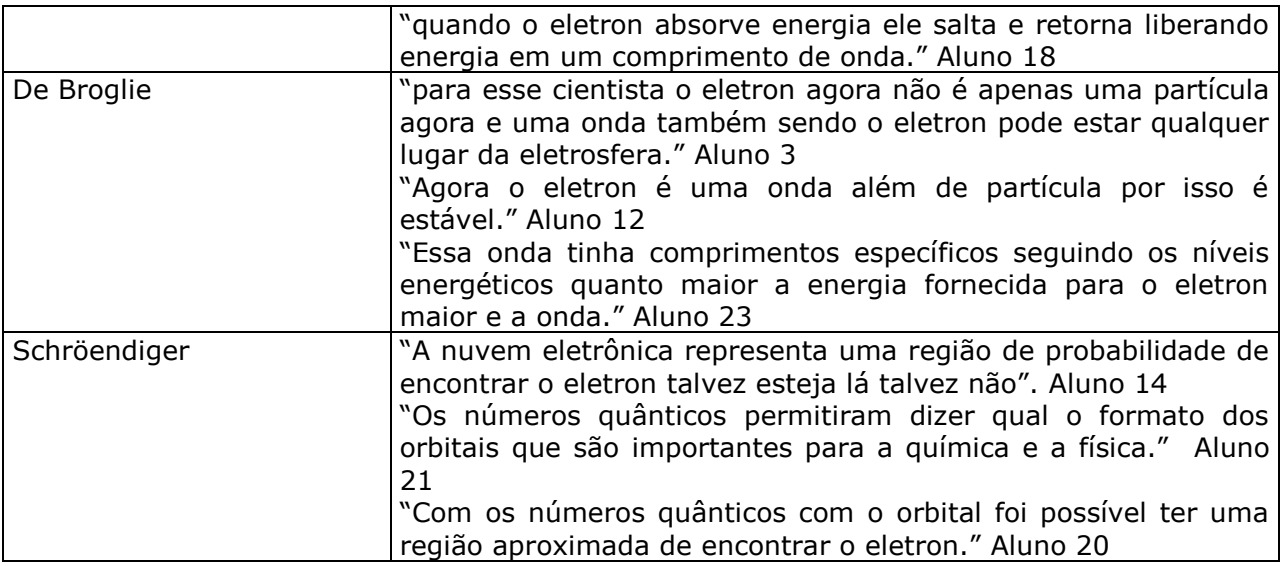

Quadro 4: Catalogação das observações feitas pelos discentes do software. (Fonte: Autoria Própria)

Observa-se por meio do quadro 4 que os estudantes apresentaram bases teóricas de compreensão em relação a teoria clássica do átomo. Outra observação oriunda da catalogação é que por meio da interação mediada pelo professor no software educativo, os discentes apresentaram uma compreensão conceitual de alguns tópicos da mecânica quântica como números quânticos, orbital e nuvens eletrônicas, o que vai ao oposto da ideia exposta por Paulo e Moreira (2011) que elencaram obstáculos inerentes ao ensino da teoria quântica no nível médio, tais como a linguagem matemática e a falta de consenso pedagógico de como trabalhar esses conceitos. Sendo assim, apontamos aqui a possibilidade de se ensinar tópicos da mecânica quântica com a utilização de simulações computacionais mediadas por roteiros exploratórios, sem a necessidade de utilizar aparatos matemáticos sofisticados.

A análise das respostas para as questões contidas no quadro 3, foi realizada conforme a orientação de Bardin (2009), em que buscamos não identificar os estudantes. Assim, após a leitura flutuante e a exploração do material, emergiram as seguintes categorias:

1 - Abrangente - Categoria que apresenta de maneira coerente os modelos atômicos propostos conforme as evidências experimentais da época, bem como, aspectos de natureza da ciência, como a utilização de modelos enquanto representações parciais de fenômenos, objetos, processos ou ideias, com abrangência no poder de previsão e suas respectivas limitações.

2 - Comparativa - Categoria que considera um modelo como algo transitório, atribuindo as novas descobertas por meio de comparações com os modelos anteriores. Levando em consideração o aspecto de desenvolvimento da ciência no que tange o aperfeiçoamento contínuo das teorías e modelos em consonância com os resultados experimentais obtidos.

3 - Reducionista- Categoria no qual são evidenciados as falhas dos modelos inviabilizando sua utilização e necessitando por consequência a proposição de novos modelos, descartando completamente os anteriores, indo contra a visão construtivista da ciência e do conhecimento científico.

O quadro 5 apresenta as evidências que justificam as categorias obtidas da análise das respostas dos alunos para a categoria 1.

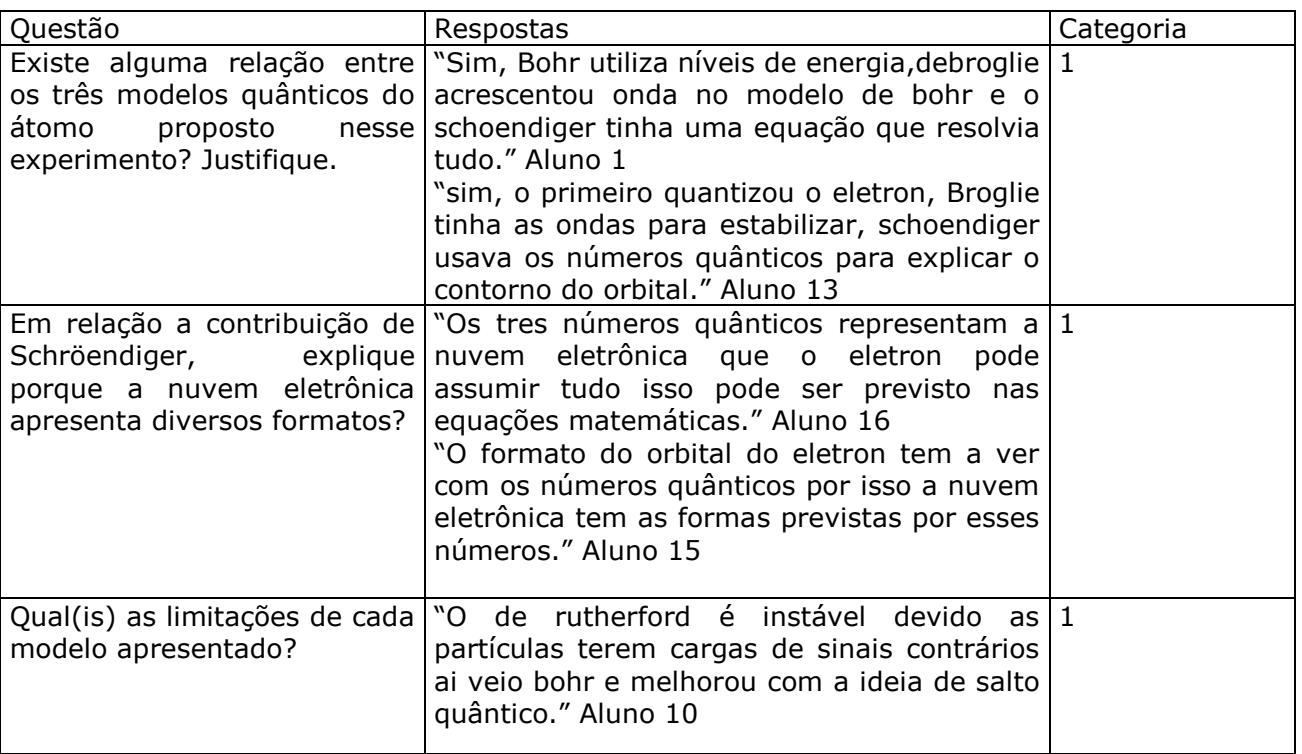

Quadro 5: Respostas dos Estudantes para a categoria Abrangente. (Fonte Autoria Própria)

Ficou latente que no quadro acima as respostas dos discentes se preocuparam em relacionar os modelos atômicos com as evidências experimentais observadas na época, devido à complexidade do assunto, percebe-se que as respostas foram objetivas relacionando palavras-chaves com os autores dos modelos, como por exemplo, a utilização do termo "níveis de energia" para o átomo de Bohr, o termo "ondas" associado a De Broglie e por fim os termos "nuvem eletrônica" e "números quânticos para Schröndiger. Mesmo que as respostas associaram corretamente as ideias principais com seus respectivos autores, a objetividade destas respostas podem apontar para a existência de um obstáculo epistemológico do tipo verbalista (BACHELARD, 1996) na qual os alunos explicaram com o uso de palavras-chaves, como se essas palavras por si só explicassem toda a teoria por trás de cada modelo atômico.

<sup>©</sup> Vicerrectorado Académico de la Universidad Laica *Eloy Alfaro* de Manabí, Ecuador. **25**

Para a categoria 2, elencamos algumas respostas que seguem abaixo no quadro 6.

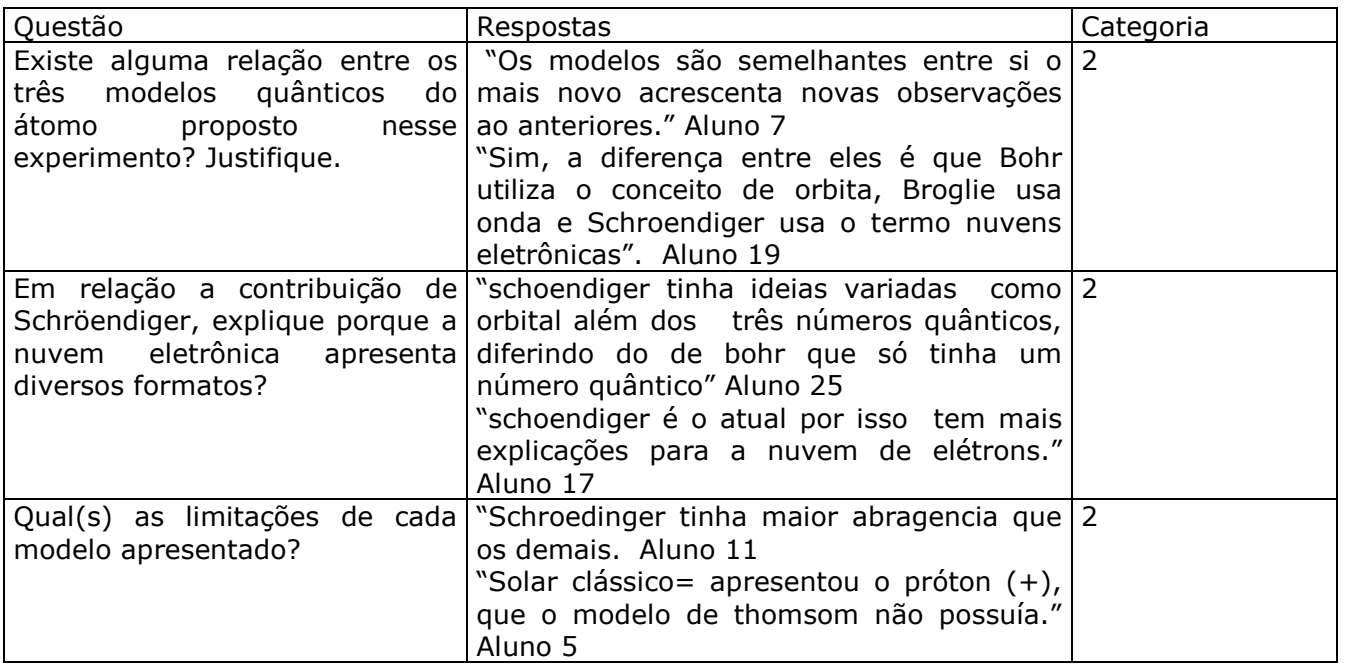

Quadro 6: Respostas dos Estudantes para a segunda categoria. (Fonte Autoria Própria)

Nas respostas enquadradas na categoria 2, fica evidente a ideia de modelos como algo transitório, na qual segundo os discentes o modelo mais novo tende a acrescentar informações nos modelos anteriores. Isso fica claro na fala do aluno 19 em que ele apresenta uma sucessão de acréscimos de conceitos, comparando os modelos entre si. Percebe-se ainda que nesta categoria também ocorreram associações de palavras-chaves para autores dos modelos como identificado anteriormente. Por fim, no quadro 7 seguem as respostas obtidas na categoria 3.

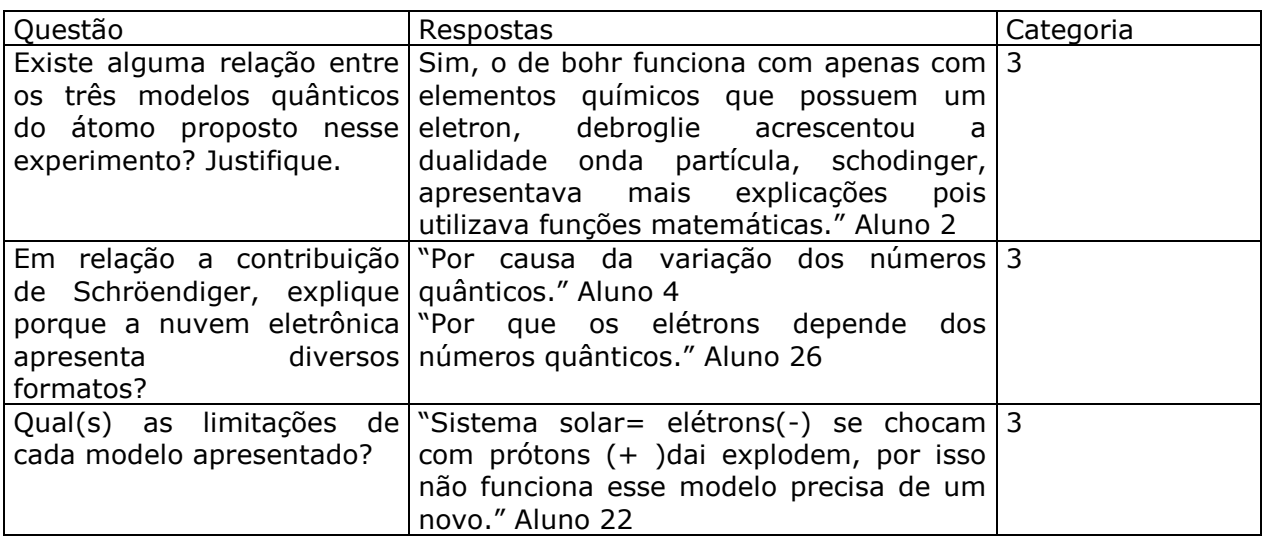

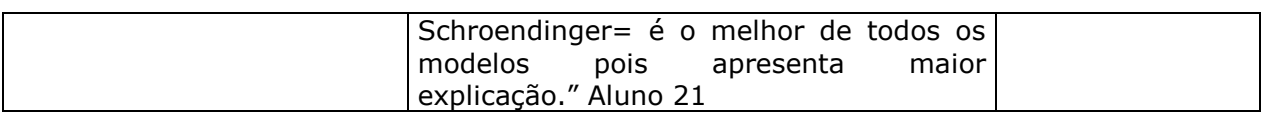

Quadro 7: Respostas dos Estudantes para a terceira categoria (Fonte: Autoria Própria).

Ao alegar que o modelo de Schröndiger é o melhor de todos, o discente 21 demonstrou uma visão reducionista dos demais modelos atômicos, como se estes tivessem apenas falhas. Outra característica que reitera essa visão na categoria 3 é a afirmação do discente 2 para a primeira pergunta, de que Bohr só funciona para átomos com um elétron e a visão do discente para De Broglie que sua teoria não contribuiu para elucidar o comportamento atômico afirmando apenas que acrescentou a dualidade onda-partícula, enquanto o de Schröndiger seria o mais completo, corroborando para uma visão reducionista que só apresenta as falhas dos demais modelos tendo o atual como completo e consequentemente como verdade absoluta.

Em uma análise quantitativa para as categorias podemos inferir que os alunos observaram as características de cada modelo, assim como, o seu aprimoramento. No que tange a categoria 1, foram enquadrada 75% das respostas, o que fica evidente que após a aplicação do roteiro exploratório a maior parte dos discentes demonstraram entendimento a respeito de como um modelo cientifico é apresentado, pois identificaram as limitações e a abrangência destes modelos. Dessa forma é notável que o uso do software aliado ao roteiro exploratório pode contribuir para o aprendizado no nível submicroscópico da matéria e auxiliar os estudantes a estabelecerem relações significativas entre os modelos, o que vai ao encontro da visão de Araujo, Veit e Moreira (2008), que especificaram a respeito das simulações computacionais agirem como ferramentas propiciando as bases teóricas necessárias para a compreensão de mecânica quântica quando alicerçada com uma função pedagógica no ensino.

Quanto a categoria 2, tiveram 15% das respostas, na qual nestas, os discentes apresentaram os modelos atômicos de maneira comparativa, estabelecendo relações entre os modelos propostos. E por fim 10% das respostas constituem a categoria 3 que tratam os modelos de maneira reducionista e alternativa do ponto de vista do funcionamento da ciência, por desconsiderarem a perpesctiva construtivista das teorias ao longo da história da ciência, bem como, compreenderem os modelos como representação total e não parcial da realidade, tomando-os equívocamente como verdades absolutas.

Para a superação das dificuldades de aprendizagem dos modelos atômicos observamos que a utilização da simulação permitiu que os estudantes compreendessem o desenvolvimento dessa teoria conforme elencamos nos quadros de 4 à 7, assim como, a importância dos modelos para o

© Vicerrectorado Académico de la Universidad Laica *Eloy Alfaro* de Manabí, Ecuador. **27**

desenvolvimento da ciência.

Dessa forma propomos uma quarta questão para os discentes no qual foram desafiados com base nos conhecimento desenvolvidos ao longo das aulas, relatar qual o modelo teórico é retratado no experimento da caixa preta, apresentado na figura 1.

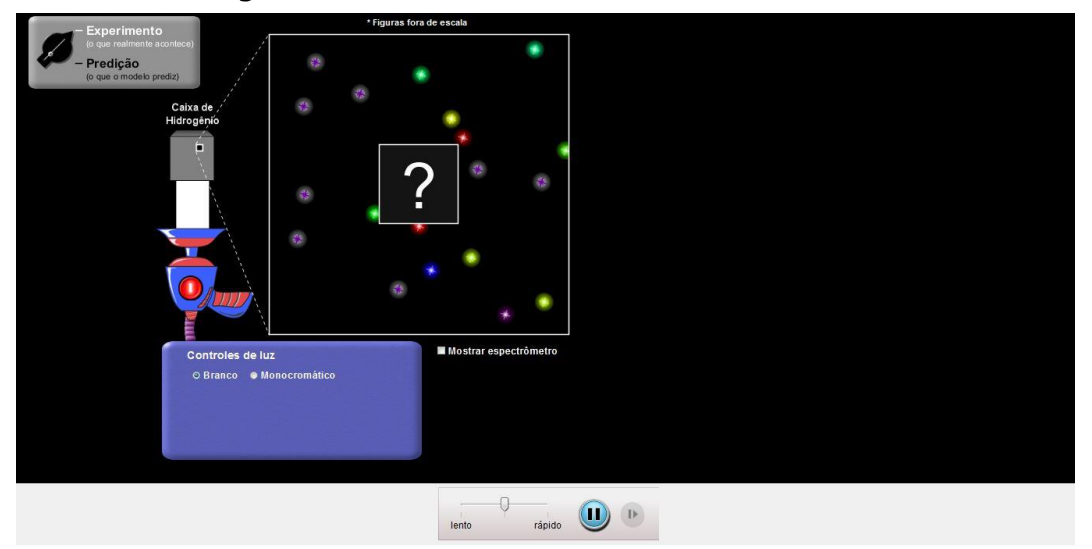

Figura 1. Experimento da Caixa Preta. Fonte: PhET Colorado.

A princípio os alunos observaram as características teóricas do modelo e tentaram correlacionar com um dos modelos vistos anteriormente, a primeira dedução dos estudantes foi indicar o modelo de Thomsom, pois observaram que os feixes de luz incidem na esfera compacta de distribuição uniforme de partículas e "voltam". Porém, após uma análise mais detalhada inferiram que o feixe de luz não volta, mas sim é absorvido pelo elétron que por consequência da absorção realiza um salto quântico para um nível de maior energia, sendo que esta propriedade permitiu que os alunos relacionassem que o modelo retratado na caixa preta era o de Bohr.

Os discentes por meio desse experimento e de observações do sistema modelado perceberam que um dos objetivos do modelo teórico segundo as premissas de Cupani e Pietrocola (2002), é a capacidade de descrever o comportamento submicroscópico dos átomos e de mensurar essas características utilizando variáveis, o que permitiu relacionar as evidencias experimentais com as previsões do modelo. Portanto a aplicação da simulação ampliou a capacidade dos estudantes de compreenderem como funciona os modelos para a ciência, assim como, assimilarem os conceitos da mecânica clássica e os tópicos da teoria quântica.

Além disso para Junior (2013) a introdução da mecânica quântica no nível médio ainda está em fase inicial, na qual os estudantes se deparam nos livros didáticos de Química com a falta de informações sobre a teoria quântica, o que sugere que os livros didáticos ainda pregam uma resistência à inserção da mecânica quântica.

Nesse sentido visando a superação da falta de informações sobre a mecânica quântica Martins, Fiolhais e Paiva (2003) destacam que as simulações são uma das ferramentas pedagógicas mais eficazes para que a teoria quântica torne-se um saber didático, pois permite que os alunos adquiram alguns conceitos subjacentes que Pinto (1999) levantou como necessários para a compreensão dessa teoria, como propriamente dito o aparato conceitual e a abordagem filosófica dos modelos atômicos.

Portanto reiteramos que as simulações quando aliadas a roteiros exploratórios podem aumentar o interesse pelas aulas estimulando a aprendizagem dos alunos. Com a utilização do software modelos do átomo de hidrogênio, criou-se um ambiente propicio para que os estudantes fossem estimulados a interagir com a simulação, coletando os dados e acompanhando a evolução dos modelos atômicos com base em novas observações experimentais.

# CONCLUSÕES

A utilização das TIC's no Ensino de Química é cada vez maior, porém existem professores que as utilizam de maneira inadequada (ALMEIDA, 2007). Dessa forma no presente trabalho demonstrou-se a importancia da transformação de uma TIC em objeto de ensino por meio da produção de um roteiro exploratório para a simulação computacional "Modelos do Átomo de Hidrogênio" em concordancia com os apontamento de Paiva e Costa (2005). Por meio das observações registradas sobre cada modelo no quadro 2 podemos inferir que a combinação utilizada entre a simulação e o roteiro exploratório, mostrou-se uma boa estratégia didática para abordagem de atomística, bem como, de aspectos relacionados a teoria quântica. Além disso, este trabalho por meio da metodología descrita permite que outros profesores utilizem essa mesma simulação acompanhada ao roteiro exploratório descrito.

Em relação a análise das respostas por meio das categorias desenvolvidas, permitiram a identificação de aspectos de desenvolvimento conceitual dos discentes, que ao resolverem as questões relataram características inerentes a cada modelo. Com o auxílio da simulação, percebemos que os estudantes compreenderam o básico sobre o desenvolvimento do modelo quântico, como a compreensão adequada dos conceitos propostos por De Broglie e Schröndiger que são respectivamente a dualidade onda-partícula, os números quânticos e as nuvens eletrônicas.

Além de ensinar o conteúdo de atomística, a estratégia didática aqui abordada, pode ter contribuido sobremaneira para a compreensão dos discentes sobre aspectos relacionados a natureza da ciência, como a

© Vicerrectorado Académico de la Universidad Laica *Eloy Alfaro* de Manabí, Ecuador. **29**

importância do uso de modelos para estudo de fenômenos demasiadamente abstratos, e sua relevância para o desenvolvimento científico, bem como seu papel, de representação parcial da realidade. Nesse sentido, apresentou-se o experimento da caixa preta a fim de proporcionar aos alunos a realização de experimentos mentais para analisarem cada aspecto dos modelos atômicos estudados e a partir das observações experimentais do sistema modelado, prever o modelo teórico utilizado, sendo que nessa previsão os discentes tiveram a oportunidade de compreender o desenvolvimento de modelos na ciência.

### REFÊRENCIAS

ALMEIDA, F.M.G.; (2007). *A eficácia dos roteiros de exploração de software no 1° CEB:* Uma experiência pedagógica na área de expressão e educação plástica. 2007. 118f. (Dissertação de Mestrado Em Educação Multimédia), Departamento de Educação da Universidade do Porto, Porto.

ARAUJO, I. S.; VEIT, E. A.; MOREIRA, M. A. (2008). Physics students' performance using computational modelling activities to improve kinematics graphs interpretation. *Computers & Education*, New York, v. 50, n. 4, p.1128-1140.

BACHELARD, G. (1996). *A formação do espírito científico: contribuição para uma psicanálise do conhecimento*. 1 ed. Contraponto: Rio de Janeiro.

BARDIN, L. (2009). *Análise de Conteúdo*. 4. ed. Lisboa: Edições 70.

BARROS, F, C, L, S.; (2011). *O Estudo de uma Simulação em Soluções Ácido-base.* 2011. 68f. Tese (Doutorado em Educação), Departamento de Física e Química da Universidade do Porto, Porto.

BRASIL. MEC. (1999). *Parâmetros Curriculares Nacionais:* Ensino Médio. Brasília: MEC/SEMTEC.

CUPANI, A, PIETROCOLA, M.; (2002). A Relevância da Epistemologia de Mario Bunge para o Ensino de Ciências. *Caderno Brasileiro Ensino de Física.* v. 19, número especial: p. 100-125.

Disponível em: [https://phet.colorado.edu/pt\\_BR/simulation/legacy/hydrogen-atom.](https://phet.colorado.edu/pt_BR/simulation/legacy/hydrogen-atom) Acesso em 21/07/2016.

GOMES, H. J. P.; OLIVEIRA, O. B, de. (2007). Obstáculos Epistemológicos no ensino de Ciências: um estudo sobre as suas influências nas concepções de átomo. *Ciência e Cognição*. Vol 12. Pg. 96-109.

JOHNSTON, D.; CRAWFORD, K.; FLETCHER, P. R.(1998). Student difficulties in learning quantum mechanics. *International Journal of Science Education,* London, v. 20, n. 4, p. 427-446.

JUNIOR, J, L, M.A**.**; (2013). *Modelo Atômico Quântico:* Uma alternativa para a introdução no ensino médio. 2013. 99f. Dissertação (Mestrado em ensino de ciências naturais), Instituto de Física, Universidade Federal de Mato Grosso, Cuiabá.

JUSTI, R. (2010). Modelos e modelagem no ensino de Química: um olhar sobre aspectos essenciais pouco discutidos. In: SANTOS, Wildson Luiz P. dos; MALDANER, Otavio Aloisio (Org.). *Ensino de Química em foco.* Ijuí (RS): Unijui, P. 209-230.

MARTINS, A, J.; FIOLHAIS, C, PAIVA, J.; (2003). Simulações on-line no ensino da física e da química. *Revista Brasileira De Informática na Educação***.** v.11 n. 2, p. 1-11.

MORAES, C.; PAIVA, J,C.; (2006). Usando o programa sobre equilíbrio químico "Le Chat". *Boletim da Sociedade Portuguesa de Química,* v. 100, s/n, p. 87-89.

OLIVEIRA, S, F**.**; et.al.; (2013). Softwares de Simulação no Ensino de Atomística: Experiências Computacionais para Evidenciar Micromundos. *Química Nova Na Escola*. v. 35, n. 3, p. 147-151.

PAIVA, J. C.; GIL, V, A.; CORREIA, F.; (2002). Le Chat: simulation in Chemical Equilibrium. *Journal of Chemical Education***,** v**.** 79, n.1, s/n, p. 640-641.

PAIVA, J.C.; (2007). *O Fascínio de ser professor.* 1 ed. Porto: Textos Editores.

PAIVA, J.C.; COSTA, L.A.; (2005). Roteiros de Exploração-valorização pedagógica de software educativo de Química. *Boletim da Sociedade Portuguesa de Química*, v.96 p.64-66.

PAULO, I. J. C.; MOREIRA, M.A. (2011). O problema da linguagem e o ensino de mecânica quântica no nível médio. *Ciência & Educação*, v. 17, n, 2, p. 421-434.

PINTO, A, C.; (1999). É Possível Levar A Física Quântica Para O Ensino Médio? *Caderno Catarinense de ensino de física.* v. 16, n. 1: p. 7-34.

RIBEIRO, A. A.; GRECA, I. M. (2003). Simulações Computacionais e Ferramentas de Modelização em Educação Química: uma revisão da literatura publicada. *Química Nova*. São Paulo, v. 26, n. 4.

TAVARES, R.; SOUZA, R, O, O.; CORREIA, A, O.; (2013). Um Estudo Sobre a "Tic" e o ensino da química. *Gestão, Inovação e Tecnologias.* v. 3, n.5, p.155-167.